## <span id="page-0-0"></span>Filtr stabilizacyjny Kalmana jako podstawa działania autopilota

Mateusz Niewiadomski

Phoenix Systems

30.05.2022

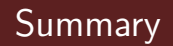

#### [Podstawy autopilota](#page-2-0)

[Pomiar położenia](#page-5-0)

#### [Filtr Kalmana](#page-8-0)

[Kwaterniony jako sposób obliczania obrotów](#page-16-0)

#### <span id="page-2-0"></span>**Definicia**

**Automatyczny pilot** (autopilot) – urządzenie służące do wykonywania określonego zestawu zadań umożliwiających automatyczne sterowanie obiektem (samochodem/samotem/śmigłowcem/dronem).

### Zasada działania

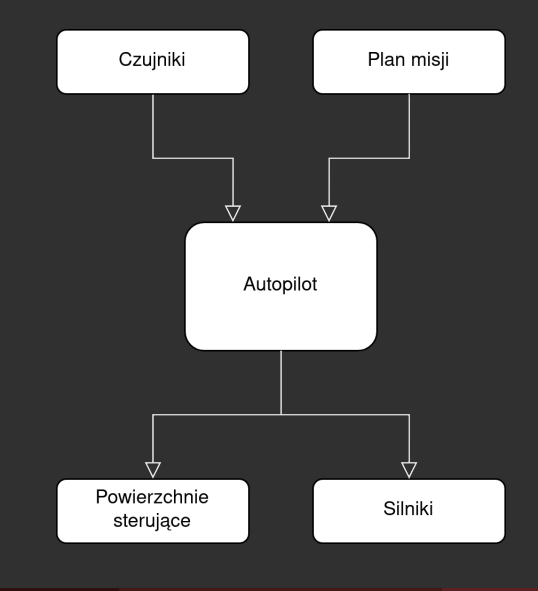

#### Zasada działania

- **Pomiar położenia w przestrzeni**
- **Wyznaczenie uchybu**
- **Wyznaczenie reakcji**

<span id="page-5-0"></span>[Pomiar położenia](#page-5-0)

### [Pomiar położenia](#page-5-0)

[Pomiar położenia](#page-5-0)

### Pomiar położenia i prędkości

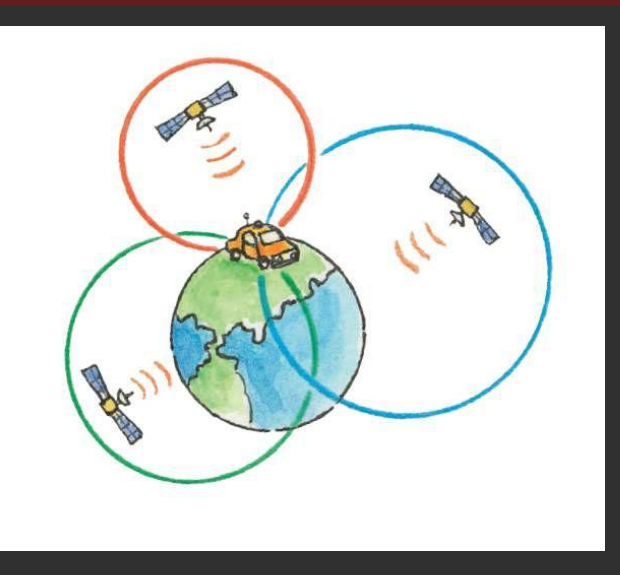

Source: https://www.scribd.com/article/474509003/Where-Am-I-How-Gps-Works

## Pomiar obrotu

#### IMU

**Inercyjna jednostka pomiarowa** - urządzenie zdolne do pomiaru inercyjnych efektów ruchów liniowych i/lub obrotowych pozwalające wyznaczyć parametry tych ruchów takie jak:

- **predkość kątowa**
- **przyspieszenia liniowe**

Podstawowe urządzenia pomiarowe IMU:

- Żyroskop
- **Akcelerometr**

Urządzenia dostępne na rynku często wzbogacane są o:

- **Magnetometr**
- Barometr

<span id="page-8-0"></span>[Filtr Kalmana](#page-8-0)

## [Filtr Kalmana](#page-8-0)

## **Definicia**

#### Filtr Kalmana

Algorytm rekurencyjnego wyznaczania minimalno-wariancyjnej estymaty wektora stanu modelu liniowego dyskretnego układu dynamicznego na podstawie pomiarów wyjścia oraz wejścia tego układu. Przyjmuje się założenie, że zarówno pomiar, jak i proces przetwarzania wewnątrz układu jest obarczony błędem o rozkładzie gaussowskim.

#### W skrócie filtr Kalmana:

- znając działanie układu przewiduje (estymuje) jego stan w danej chwili czasu
- aktualizuje stanu układu przy dostarczeniu nowych pomiarów

# Przykład pomiaru temperatury

#### Założenia początkowe

- **Przyjęto temperaturę początkową 100 +-2 °C**
- Termometr ma dokładność 2 °C
- realna temperatura początkowa to 95 C .
- **temperatura maleje 0.1 °C na sekunde**

Stan układu:

$$
x_{0|0}=100
$$

Kowariancja stanu układu:

$$
p=2\cdot 2=4
$$

## Pętla filtru kalmana

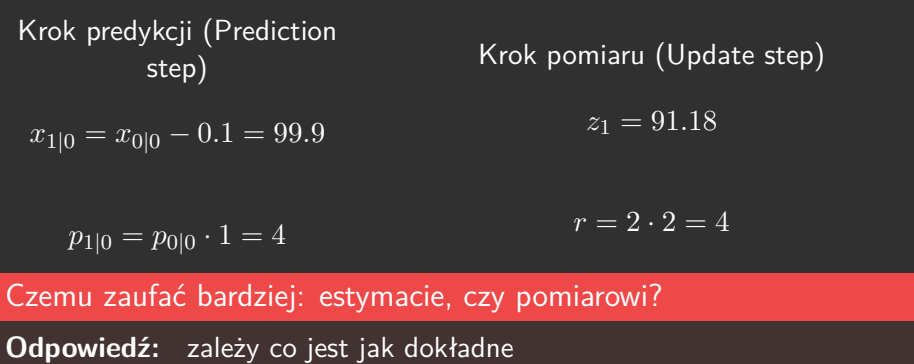

[Filtr Kalmana](#page-8-0)

# Zysk Kalmana (Kalman gain)

#### Zysk kalmana

(1)

$$
K = \frac{\Delta_{estimate}}{\Delta_{estimate} + \Delta_{measurement}}
$$

(2)

 $x_{1|1} = x_{1|0} + K \cdot (z_1 - x_{1|0})$ 

(3)

 $p_{1|1} = (1 - K)p_{1|0}$ 

$$
K_1 = \frac{4}{4+4} = 0.5
$$
  

$$
x_{1|1} = 99.9 + 0.5 \cdot (91.18 - 99.9) = 95.54
$$
  

$$
p_{1|1} = (1 - 0.5) \cdot 4 = 2
$$

## Działanie filtru Kalmana

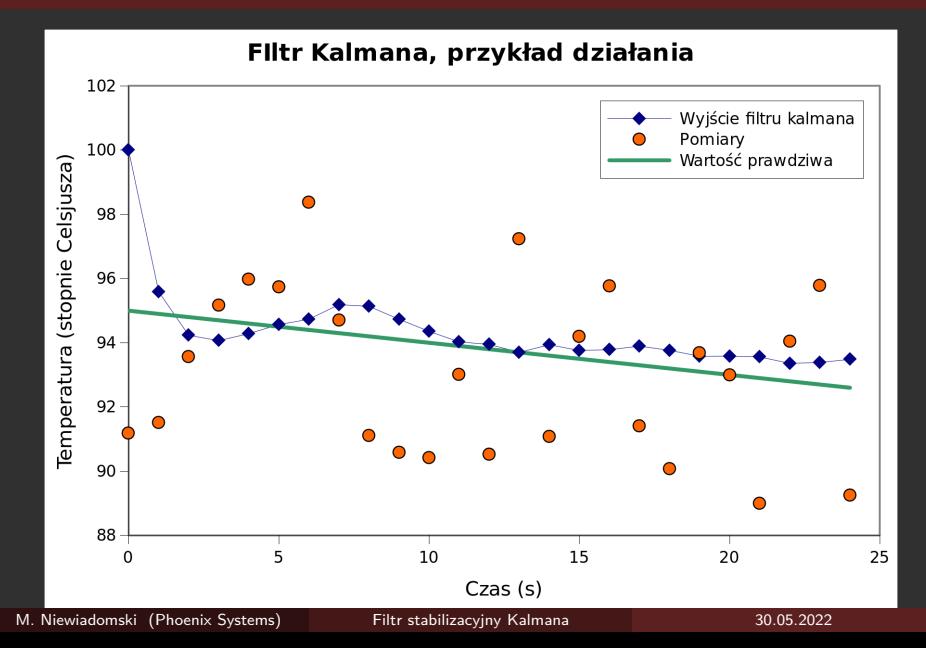

[Filtr Kalmana](#page-8-0)

# Przypadek wielowymiarowy, uproszczony  $H = I$

$$
y_k = z_k - x_{k|k-1}
$$
  

$$
x_{k|k-1} = F x_{k-1|k-1} + B_k u_k
$$
  

$$
K_k = P_{k|k-1}(P_{k|k-1} + P_{k|k-1}) + P_{k|k-1} = F_k P_{k-1|k-1} + F_k^T + Q
$$
  

$$
x_{k|k} = x_{k|k-1} + K_k
$$

$$
K_{k} = P_{k|k-1}(P_{k|k-1} + R)^{-1}
$$

$$
x_{k|k} = x_{k|k-1} + K_{k}y_{k}
$$

$$
P_{k|k} = (I - K_{k})P_{k|k-1}
$$

### Przypadek wielowymiarowy, postać ogólna

$$
y_k = z_k - H_k x_{k|k-1}
$$
  

$$
x_{k|k-1} = F x_{k-1|k-1} + B_k u_k
$$
  

$$
K_k = P_{k|k-1} H_k^T (H_k P_{k|k-1} H_k^T + R)^{-1}
$$
  

$$
P_{k|k-1} = F_k P_{k-1|k-1} F_k^T + Q
$$
  

$$
x_{k|k} = x_{k|k-1} + K_k y_k
$$
  

$$
P_{k|k} = (I - K_k H_k) P_{k|k-1}
$$

Przykłady macierzy *x*, *P*, *F* oraz *H* dla jednowymiarowej nawigacji zliczeniowej:

$$
\mathbf{x} = \begin{bmatrix} x \\ v \\ a \end{bmatrix}, \ \ \mathsf{P} = \begin{bmatrix} cov_x & 0 & 0 \\ 0 & cov_v & 0 \\ 0 & 0 & cov_a \end{bmatrix} \quad \mathsf{F} = \begin{bmatrix} 1 & dt & \frac{dt^2}{2} \\ 0 & 1 & dt \\ 0 & 0 & 1 \end{bmatrix} \quad \mathsf{H}^T = \begin{bmatrix} 0 \\ 0 \\ 1 \end{bmatrix}
$$

## <span id="page-16-0"></span>[Kwaterniony jako sposób obliczania obrotów](#page-16-0)

### Klasyczne podejście: kąty eulera

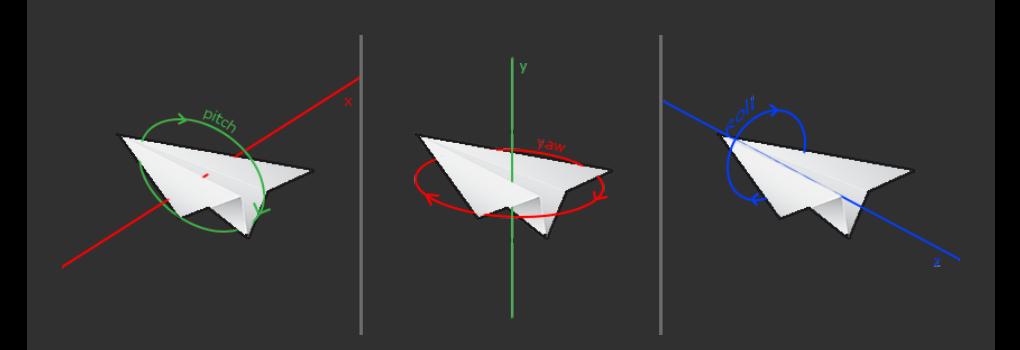

https://learnopengl.com/img/getting-started/camera*pitchyawroll.png*

### Klasyczne podejście: kąty eulera

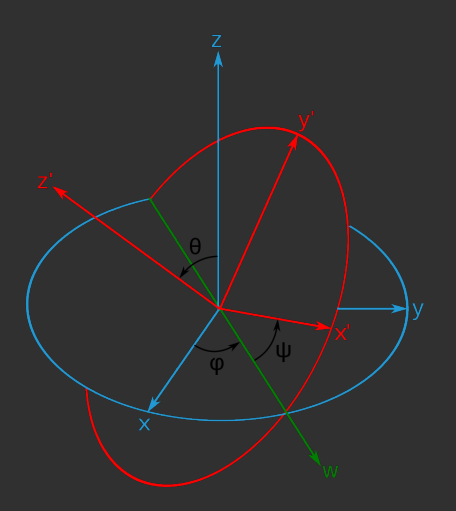

source: https://upload.wikimedia.org/wikipedia/commons/thumb/a/a1/Eulerangles.svg/1200px-Eulerangles.svg.png

## Klasyczne podejście: kąty eulera

#### Reprezentacja położenia w przestrzeni:

 $x = [\psi, \theta, \phi]$ 

#### Macierze obrotów:

Т ı  $cosφcosψ - sinφsinψcosθ$   $sinφcosψ + cosφsinψcos$   $sinψcosθ$ <br>-*cosϕsinψ* - *sinφcosψcos* -*sinφsinψ* + *cosφcosψcosθ* cosψ*sinθ −cosϕsinψ − sinϕcosψcos −sinϕsinψ* + *cosϕcosψcosθ cosψsinθ*  $-cos\phi sin\theta$  $sin\psi cos\theta$ T

## Klasyczne podejście: kąty eulera

#### **Zalety**

Intuicyjne .

#### Wady

- Kosztowne obliczeniowo н.
- Nieciągłości i gimball lock .

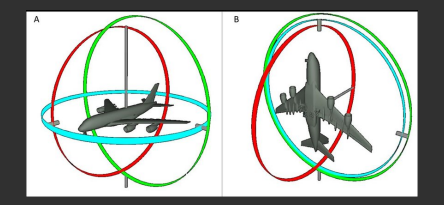

source: https://www.researchgate.net/figure/Gimbal-lock-problem-for-Euler-angles-A-no-gimbal-lock-B-yaw-and-roll-angles-

are\_fig14\_331745225

### Kwaterniony

#### Kwaternion

Liczba zespolona składająca się z jednej części rzeczywistej i trzech części zespolonych. Postać algebraiczna:

$$
q = q_0 + iq_1 + jq_2 + kq_3
$$

### Mnożenie kwaternionów

#### Zasady mnożenia kwaternionów

Brak przemienności mnożenia: mnożenie odbywa się według zasad:

$$
i2 = -1, j2 = -1, k2 = -1
$$
  

$$
ij = k, jk = i, ki = j
$$
  

$$
kj = -i, ji = -k, ik = -j
$$

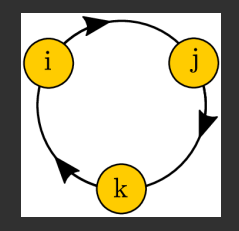

source: Herfray, Yannick. (2018). New Avenues for Einstein's Gravity: from Penrose's Twistors to Hitchin's Three-Forms.

## Własności kwaternionów

Postać kwaternionu

$$
q = q_0 + iq_1 + jq_2 + kq_3
$$

Sprzężenie:

$$
q^* = q_0 - iq_1 - jq_2 - kq_3
$$

Nieprzemiennośc mnożenia: п.

 $ab \neq ba$ 

### Obroty z użyciem kwaternionów

Aby obrócić wektor  $a = [a_x, a_y, a_z]$  o kąt  $\psi$  wokół osi obrotu *w* = [*w*1*, w*2*, w*3] (*||w||* = 1) należy skonstruować kwaternion postaci:

$$
q = \cos\frac{\psi}{2} + \sin\frac{\psi}{2}(iw_x + jw_y + kw_z)
$$

oraz

$$
a_q = i a_x + j a_y + k a_z
$$

i wykonać mnożenie:

$$
q \cdot a_q \cdot q^* = b_q
$$

Otrzymany kwaternion *b<sup>q</sup>* można rozkodować do wektora *b* który jest obróconym wektorem *a* w następujący sposób:

$$
b = \left[ b_{qi}, b_{qj}, b_{qk} \right]
$$

# Zalety i wady

#### **Zalety**

- Kwaternion przechowuje informacje o obrocie obiektu
- Brak potrzeby obliczania funkcji trygonometrycznych
- $M$ nożenie kwaternionów  $=$  składanie obrotów
- Prostota wzorów aktualizacji o pomiary z żyroskopu: .

$$
q_{t+dt} = q_t + \frac{dt}{2}\omega_t q_t
$$

#### **Wady**

**Nieintuicyjne** 

Problem znajdowania kwaternionu obrotu pomiędzy dwoma układami współrzędnych

### Wizualizacja obrotu wokół osi

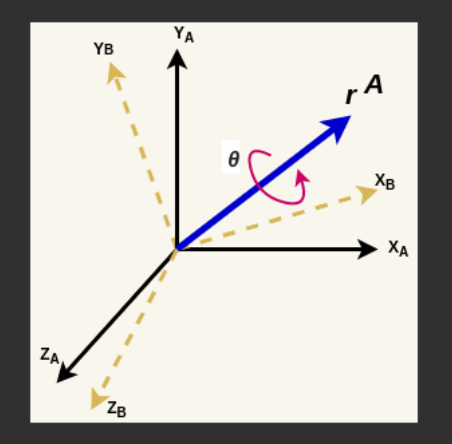

source: https://adipandas.github.io/images/quaternion\_rotation\_1.png

#### Wyznaczanie położenia przy użyciu filtru Kalmana

Wektor stanu:

$$
x^T=[\mathbf{x},\mathbf{v},\mathbf{a},\mathbf{w},\mathbf{q},\mathbf{a}^\prime,\mathbf{w}^\prime,\mathbf{m}^\prime]
$$

**Wektor pomiarowy:** 

$$
z^T=[\mathbf{a}^{\boldsymbol{\prime}},\mathbf{w}^{\boldsymbol{\prime}},\mathbf{m}^{\boldsymbol{\prime}}]
$$

Wykorzystujemy kwaternion obrotu do obrócenia wartości zmierzonych przed uwzględnieniem ich w wektorze stanu

$$
y_k = z_k - H_k x_{k|k-1}
$$
  
\n
$$
x_{k|k-1} = F x_{k-1|k-1} + B_k u_k
$$
  
\n
$$
K_k = P_{k|k-1} H_k^T (H_k P_{k|k-1} H_k^T + R)^{-1}
$$
  
\n
$$
P_{k|k-1} = F_k P_{k-1|k-1} F_k^T + Q
$$
  
\n
$$
x_{k|k} = x_{k|k-1} + K_k y_k
$$
  
\n
$$
P_k | k = (I - K_k H_k) P_{k|k-1}
$$

# Rozszerzony filtr Kalmana (EKF)

#### Uwaga!

Kwaterniony pociągają za sobą nieliniowe obliczenia. Zwykły filtr Kalmana jest filtrem liniowym. Należy zastosować jego rozszerzoną wersję.

#### Zmiany:

zamiast macierzowego równania predykcji pojawia się funkcja:

$$
x_{k|k-1} = f(x_{k-1|k-1})
$$

zamiast macierzowego równania innowacji jest funkcja:

$$
y_k = z_k - h(x_{k-1|k})
$$

macierze *F* i *H* są wyznaczane jako jakobian funkcji *f* i *h*

#### EKF

$$
H = \frac{\delta h}{\delta x};
$$
  
\n
$$
F = \frac{\delta f}{\delta x, u}
$$
  
\n
$$
x_{k|k-1} = f(x_{k-1|k-1}, u_k)
$$
  
\n
$$
K_k = P_{k|k-1} H_k^T (H_k P_{k|k-1} H_k^T + R)^{-1}
$$
  
\n
$$
P_{k|k-1} = F_k P_{k-1|k-1} F_k^T + Q
$$
  
\n
$$
F_k = x_{k|k-1} + K_k y_k
$$
  
\n
$$
P_k|k = (I - K_k H_k) P_{k|k-1}
$$

<span id="page-30-0"></span>**The End**